# **Air Force Personnel Accountability and Assessment System (AFPAAS)**

# **What is AFPAAS?**

AFPAAS is the Air Force Personnel Accountability and Assessment System. It is accessed through a user-friendly website designed to help Air Force personnel and their families who are directly affected by a widespread catastrophic event such as wildfires, hurricanes, floods, and earthquakes.

## **Why is AFPAAS Important?**

AFPAAS has two sides: the Personnel Accountability Element and Needs Assessment Capability.

## **1. Accountability**

- Enables Air Force leadership and authorities to account accurately for all assigned personnel and their family members, as well as make better decisions in supporting you and your family, maintaining military readiness, and preserving National Security during a disaster.
- Allows you to report your current and/or displaced location in the case of an evacuation, and update emergency personal contact information.
- Completing the accountability portion of AFPAAS is mandatory when directed by AF leadership; however, it is recommended members and their families provide regular updates as needed.

#### **2. Needs Assessment**

- Completing a needs assessment helps the Air Force know how you are doing and what type of type of assistance, if any, you are requesting. The needs assessment allows families to identify their needs, including, but not limited to medical, missing family locator, transportation, housing; personal property, and financial assistance.
- The AFPAAS Needs Assessment capability allows Airman and Family Readiness Case Managers to assist you in recovering from a crisis and coordinate with applicable agencies in responding to your needs.

#### **Who Can Use AFPAAS?**

AFPAAS is available to all Air Force affiliated personnel and their family members. This includes Active Duty, Select Reserve, DAF and NAF Civilians, AF OCONUS Contractors, and their family members, including personnel on temporary duty status, on leave or on a pass in the affected area.

# **How Can You Access AFPAAS?**

AFPAAS requires you to have access to the public Internet, using a personal or public computer, or a smartphone with access to the Internet.

# **How Do You Login to AFPAAS?**

To access AFPAAS you will need to go to

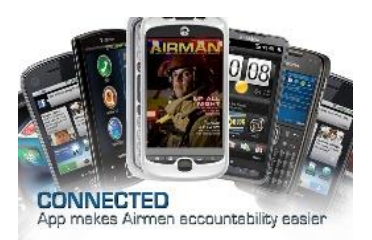

[https://afpaas.af.mil.](https://afpaas.af.mil/) You may log in using your Common Access Card (CAC) or Username and Password. The username is the sponsor's military email address. The password is the sponsor's Date of Birth and last 4 of their SSN. Please note that this is the default username and password. If you have you have difficulties with the username/password, you will be able to reset to the default by clicking the link, "I don't know my username/password."

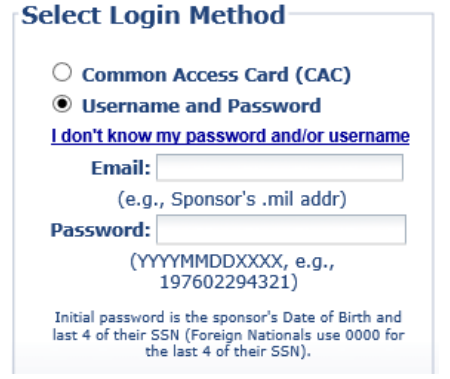

For more detailed instructions on how to access AFPAAS please utilize the AFPAAS Airman User Guide v.2.0 located in the AFPAAS "Help" tab via [https://afpaas.af.mil](https://afpaas.af.mil/) .